МИНИСТЕРСТВО ПРОСВЕШЕНИЯ РОССИЙСКОЙ ФЕДЕРАЦИИ

РАННЕЕ ПРОБЛЕМНОЕ (ОТКЛОНЯЮЩЕЕСЯ) **ПОВЕДЕНИЕ** 

## **ОТКЛОНЯЮЩЕЕСЯ** (ЛЕВИАНТНОЕ) ПОВЕЛЕНИЕ:

- 
- постоянно, стойко повторяющееся поведение, не соответствующее общепринятым социальным нормам и наносящее ущерб самому человеку, окружающим людям и имуществу
- МОЖЕТ ПЛЕЛШЕСТВОВАТЬ ЛЕЛИНКВЕНТНОМУ ИЛИ ИНЫМ ВИЛАМ отклоняющегося поведения
- в подростковом возрасте опосредовано групповыми ценностями
- иногда в детском возрасте начинается с частых или регулярных проявлений ненадлежащего поведения

# **НЕНАДЛЕЖАЩЕЕ ПОВЕДЕНИЕ**

#### **НАРУШЕНИЯ СТАТУСА**

- сквернословие, в том числе в Интернете (социальных сетях, мессенджерах и других ресурсах)
- нарушения правил, в том числе в Интернете (социальных сетях, мессенджерах и других ресурсах)
- школьные прогулы\* или отказ от обучения, сочетающиеся с академической не успешностью
- частые случаи обмана
- побеги из дома
- отсутствие дома по ночам
- бродяжничество и/или попрошайничество
- употребление элкоголя или наркотиков

Раннее начало - около 8-9 лет

#### **ОППОЗИЦИОННОСТЬ**

- чрезмерное упрямство
- открытое непослушание и неповиновение
- $e$  ernusuuseen.
- обидчивость
- склонность к частым спорам
- выражение гнева
- пренебрежение другими
- действия, досаждающие другим
- вышеуказанные признаки могут проявляться также в Интернете (социальных сетях, мессенджерах и других ресурсах)

**Pauvee usuano - sospact ovono 5 net** 

- Нарушение статуса или оппозиционность в детском возрасте могут быть следствием социально-психологической дезадаптации ребенка
- Проявление отклоняющегося поведения происходит на фоне сочетания различных признаков, поэтому важно избегать стигматизации ребенка в случае выявления одного или нескольких признаков
- в тетрадях могут встречаться рисунки и тексты, не относящиеся к учебному предмету, содержащие неформальные или настораживающие смыслы (например, символы криминальных субкультур, деструктивных сообществ)
- использование в речи специфического субкультурного сленга
- проявление интереса к запрещенным предметам (оружию, взрывчатым предметам и другим), в том числе в социальных сетях
- поступки ребенка часто крайне негативно оцениваются со стороны взрослых и сверстников, при этом нормально ведущие себя сверстники выражают страх или неприятие личных признаков, поэтому важно избегать стигматизации ребенка в случае выявления одного или нескольких признаков

\* прогулы следует отличать от отказа посещать школу, связанного с тревожностью, со страхом расставания с близкими, домом или трудной адаптацией в классе, при этом успеваемость может быть достаточно высокой

#### Что важно иметь в виду в процессе работы с детьми и подростками?

Испытывая стресс или находясь в кризисной ситуации (которая иногда может быть скрытой), дети и подростки часто возвращаются к более ранним формам поведения или проявляют признаки проблемного поведения

- Это не обязательно означает наличие серьезной проблемы, но указывает, что ребенку необходимо уделить дополнительное внимание
- Очень важно, чтобы взрослые помогли детям и подросткам осознать риски, с которыми может быть связано их поведение, и рассказали о способах решения возникающих трудностей
- Помощь ребенку не должна переходить в гиперопеку, навязчивость со стороны взрослого, стоит создавать условия, в которых ребенок сам будет приходить к идеям социально-одобряемого поведения (например, через аккуратное обсуждение проблемных ситуаций из жизни ребенка/культуры)
- Наказания ребенка могут привести к еще более протестному поведению, целесообразнее обсудить с ним проблемную ситуацию, поискать пути ее разрешения, предложить помощь

© МОСКОВСКИЙ ГОСУДАРСТВЕННЫЙ ПСИХОЛОГО-ПЕДАГОГИЧЕСКИЙ УНИВЕРСИТЕТ

МИНИСТЕРСТВО ПРОСВЕЩЕНИЯ РОССИЙСКОЙ ФЕДЕРАЦИИ

РАННЕЕ ПРОБЛЕМНОЕ (ОТКЛОНЯЮЩЕЕСЯ) **ПОВЕДЕНИЕ** 

**ПАМЯТКА ДЛЯ ПЕДАГОГОВ В СООТВЕТСТВИИ С НАВИГАТОРОМ ПРОФИЛАКТИКИ** 

Как отличить серьезные проблемы в поведении от обычных временных трудностей

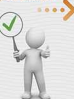

- Проанализируйте, считается ли поведение ребенка или подростка проблемным только Вами, но не сверстниками, другими специалистами и близкими взрослыми, или всеми вместе
- В некоторых случаях выраженные поведенческие проблемы (особенно в детском возрасте). являются следствием более серьезных состояний и проблем психического развития ребенка, которые могут быть не распознаны и не выявлены без своевременной и соответствующей квалифицированной помощи специалистов (в том числе детских неврологов, психиатров). Поэтому очень важно стараться поддерживать контакт с родителями ребенка
- Постарайтесь отделить кратковременные эксперименты, обусловленные возрастным кризисом, от устойчивых шаблонов проблемного поведения
- Попытайтесь отличать детей и подростков, которые демонстрируют признаки одного вида отклоняющегося поведения, от детей и подростков с различными сочетающимися видами девиантного поведения
- Обращайте внимание не только на проблемное поведение, но и на сильные стороны ребенка, его положительные качества и способности, поскольку профилактическая работа и помощь эффективны тогда, когда специалисты опираются на них
- Большинство проблем, с которыми сталкиваются подростки, будут разрешены в ранней молодости, но это не значит, что они не нуждаются в своевременной помощи и поддержке **BROOCCHOO**

# ЕСЛИ:

• проблемное поведение началось в младшем школьном или особенно в дошкольном возрасте, то такой ребенок нуждается в более тщательном внимании и интенсивной помощи со стороны педагогов, педагогов-психологов, социальных педагогов, других специалистов в сотрудничестве с родителями или законными представителями детей

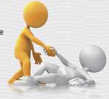

• указанные признаки начались в подростковом периоде, то это может быть проявлением нормативного возрастного кризиса

Что следует делать в случае проявления признаков отклоняющегося поведения детей и подростков:

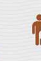

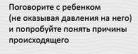

Поговорите с его родителями или законными представителями о том, что Вас беспокоит

Соберите психолого-педагогический консилиум специалистов и определите меры необходимой комплексной помощи, рассмотрите вопрос о постановке на профилактический учет

#### Разработайте вместе

с педагогом-психологом, социальным педагогом, другими педагогами, администрацией образовательной организации и родителями ребенка индивидуальную программу сопровождения

При необходимости на основа решения психолого-педагогического консилиума:

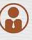

a) рекомендуйте родителям или законным представителям обратиться за помощью к специалистам профильных центров помощи

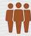

б) привлеките специалистов из других органов и учреждений (например, инспектора ПДН ОВД, представителя КДН и ЗП, центров ППМС помощи, ПМПК и т.д.) для работы с ребенком и семьей на базе образовательной организации

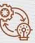

Через некоторое время с командой специалистов образовательной организации проведите мониторинг ситуации

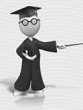

КУДА МОЖНО ОБРАТИТЬСЯ ЗА ПОМОЩЬЮ ...

КУДА МОЖНО НАПРАВИТЬ РОДИТЕЛЕЙ:

### Всероссийский Детский телефон доверия (бесплатно, круглосуточно) 8-800-2000-122

тскхологическая помощь для детей в трудной жизненной ситуации, подростное и их родителей, педагогов и специалистов в зациях Вашего муниципального образования/субъекта Российской Федерации. con

• Портал Растимдетей.рф - бесплатная консультационная помощь родителям по вопросам развития, воспитания и образования детей в возрасте от 0 до 18 лет, профилактики социального сиротства. • Поккологический университет для родителей «Быть родителем» - бытьродителем.рф

© МОСКОВСКИЙ ГОСУДАРСТВЕННЫЙ ПСИХОЛОГО-ПЕДАГОГИЧЕСКИЙ УНИВЕРСИТЕТ